## HOW DID VETFLIX BEAT BLOCKBUSTER? DATABASE SYSTEMS PART 2

#### ANNOUNCEMENT

☐ Bonus 5 to be posted soon.

# HOW NETFLIX BEAT BLOCKBUSTER?

#### SOME ARGUMENTS

- □ 2005, Blockbuster worthed \$8 billion
- Netflix at the beginning: stock was a "worthless piece of crap" by WSJ
- 2010, Blockbuster filed for bankruptcy; NetFlix: 116 million in earning
- Use of emerging tech: good piece of SW, streaming, user friendly service, etc.
- Further readings:
  - □ http://billhalal.com/?p=295
  - http://www.businessinsider.com/how-netflix-bankrupted-and-destroyed-blockbuster-infographic-2011-3

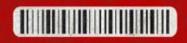

IN 2011, **NETFLIX** SURPASSED **20 MILLION SUBSCRIBERS**IN THE **UNITED STATES** AND **CANADA**, MAKING IT THE
WORLD'S LEADING INTERNET SUBSCRIPTION SERVICE FOR
ENJOYING MOVIES AND TV SHOWS.

20 MILLION SUBSCRIBERS

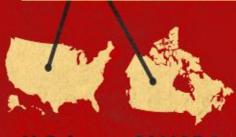

ENTIRE

http: //www. businessin sider. com/hownetflixbankrupte d-anddestroyedblockbuste infographic -2011-3

#### NETFLIX TAKES OVER PRIME TIME

**NETFLIX STREAMING REPRESENTS MORE THAN** 

20% OF DOWNSTREAM INTERNET TRAFFIC DURING PEAK TIMES 8 -10 PM.

(AND IT'S BEING USED BY JUST UNDER 2% OF NETFLIX SUBSCRIBERS)

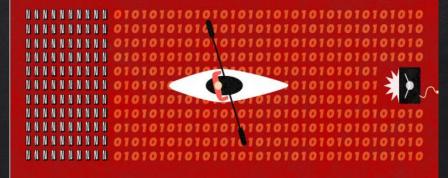

#### **PEAK TIME DOWNSTREAM INTERNET TRAFFIC**

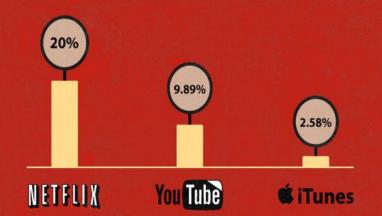

http: //www. businessin sider. com/hownetflixbankrupte d-anddestroyedblockbuste infographic -2011-3

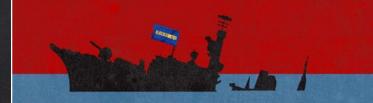

BACK IN 2000, **BLOCKBUSTER** DECLINED SEVERAL OFFERS TO PURCHASE **NETFLIX** FOR A MERE \$50 MILLION. IN 2010, BLOCKBUSTER DECLARED BANKRUPTCY.

#### **NETFLIX** VS. **BLOCKBUSTER** (2004-2010)

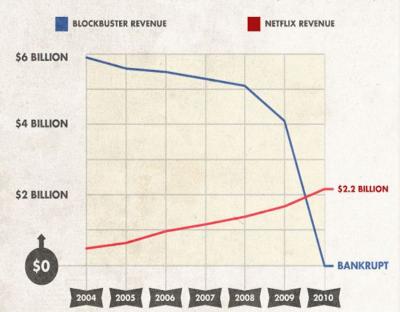

http: //www. businessin sider. com/hownetflixbankrupte d-anddestroyedblockbuste infographic -2011<u>-3</u>

## SQL BASICS

#### DATABASE REVIEW

- Database
  - Organized collection of data
- Database management system
  - Control the creation and use of a database
- Record
  - Related data stored in a row
- Field
  - ☐ A named piece of data (e.g. Last name: Phillips)

#### DATABASE REVIEW

We ignore commands to create and delete database information

#### SQL command:

- DROP TABLE table\_name
- Delete the table

HI, THIS IS
YOUR SON'S SCHOOL.
WE'RE HAVING SOME
COMPUTER TROUBLE.

OH, DEAR - DID HE BREAK SOMETHING? IN A WAY-

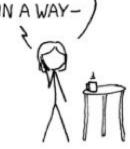

DID YOU REALLY
NAME YOUR SON
Robert'); DROP
TABLE Students;--?
OH. YES. LITTLE
BOBBY TABLES,
WE CALL HIM.

WELL, WE'VE LOST THIS YEAR'S STUDENT RECORDS. I HOPE YOU'RE HAPPY.

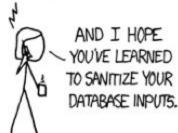

#### SQL PRACTICE

Database queries are done with a select

select attribute-list from table-list where conditions

An experienced person can extract just a few relevant records from a huge database

We will practice on a database: http://sqlzoo.net/

| Customer   |               |                       |                     |
|------------|---------------|-----------------------|---------------------|
| CustomerId | Name          | Address               | CreditCardNumber    |
| 101        | Dennis Cook   | 123 Main Street       | 2736 2371 2344 0382 |
| 102        | Doug Nickle   | 456 Second Ave        | 7362 7486 5957 3638 |
| 103        | Randy Wolf    | 789 Elm Street        | 4253 4773 6252 4436 |
| 104        | Amy Stevens   | 321 Yellow Brick Road | 9876 5432 1234 5678 |
| 105        | Robert Person | 654 Lois Lane         | 1122 3344 5566 7788 |
| 106        | David Coggin  | 987 Broadway          | 8473 9687 4847 3784 |
| 107        | Susan Klaton  | 345 Easy Street       | 2435 4332 1567 3232 |

#### SELECT \* FROM Customer where Name = 'Amy Stevens'

- Show just the record for Amy Stevens.
- This type of query is called a selection since it selects particular rows from the table

| Customer   |               |                       |                     |  |
|------------|---------------|-----------------------|---------------------|--|
| CustomerId | Name          | Address               | CreditCardNumber    |  |
| 101        | Dennis Cook   | 123 Main Street       | 2736 2371 2344 0382 |  |
| 102        | Doug Nickle   | 456 Second Ave        | 7362 7486 5957 3638 |  |
| 103        | Randy Wolf    | 789 Elm Street        | 4253 4773 6252 4436 |  |
| 104        | Amy Stevens   | 321 Yellow Brick Road | 9876 5432 1234 5678 |  |
| 105        | Robert Person | 654 Lois Lane         | 1122 3344 5566 7788 |  |
| 106        | David Coggin  | 987 Broadway          | 8473 9687 4847 3784 |  |
| 107        | Susan Klaton  | 345 Easy Street       | 2435 4332 1567 3232 |  |

#### SELECT Name, Address FROM Customer

- Show the name and address of all customers
- This type of query is called a projection since it reduces the amount of info shown
- $\square$  A shadow is a projection of a person

| Movie   |                    |                  |        |
|---------|--------------------|------------------|--------|
| Movield | Title              | Genre            | Rating |
| 101     | Sixth Sense, The   | thriller horror  | PG-13  |
| 102     | Back to the Future | comedy adventure | PG     |
| 103     | Monsters, Inc.     | animation comedy | G      |
| 104     | Field of Dreams    | fantasy drama    | PG     |
| 105     | Alien              | sci-fi horror    | R      |
| 106     | Unbreakable        | thriller         | PG-13  |
| 107     | X-Men              | action sci-fi    | PG-13  |
| 5022    | Elizabeth          | drama period     | R      |
| 5793    | Independence Day   | action sci-fi    | PG-13  |
| 7442    | Platoon            | action drama war | R      |

#### SELECT Title FROM Movie WHERE Rating = 'PG'

- Combined projection and selection
- ☐ Result: a list of all titles that have a PG rating

| Movie   |                    |                  |        |
|---------|--------------------|------------------|--------|
| Movield | Title              | Genre            | Rating |
| 101     | Sixth Sense, The   | thriller horror  | PG-13  |
| 102     | Back to the Future | comedy adventure | PG     |
| 103     | Monsters, Inc.     | animation comedy | G      |
| 104     | Field of Dreams    | fantasy drama    | PG     |
| 105     | Alien              | sci-fi horror    | R      |
| 106     | Unbreakable        | thriller         | PG-13  |
| 107     | X-Men              | action sci-fi    | PG-13  |
| 5022    | Elizabeth          | drama period     | R      |
| 5793    | Independence Day   | action sci-fi    | PG-13  |
| 7442    | Platoon            | action drama war | R      |

SELECT \* FROM Movie WHERE Genre like '%action%'

| Movie   |                    |                  |        |
|---------|--------------------|------------------|--------|
| Movield | Title              | Genre            | Rating |
| 101     | Sixth Sense, The   | thriller horror  | PG-13  |
| 102     | Back to the Future | comedy adventure | PG     |
| 103     | Monsters, Inc.     | animation comedy | G      |
| 104     | Field of Dreams    | fantasy drama    | PG     |
| 105     | Alien              | sci-fi horror    | R      |
| 106     | Unbreakable        | thriller         | PG-13  |
| 107     | X-Men              | action sci-fi    | PG-13  |
| 5022    | Elizabeth          | drama period     | R      |
| 5793    | Independence Day   | action sci-fi    | PG-13  |
| 7442    | Platoon            | action drama war | R      |

SELECT \* FROM Movie WHERE Rating = 'R' order by Title

| Movie   |                    |                  |        |
|---------|--------------------|------------------|--------|
| Movield | Title              | Genre            | Rating |
| 101     | Sixth Sense, The   | thriller horror  | PG-13  |
| 102     | Back to the Future | comedy adventure | PG     |
| 103     | Monsters, Inc.     | animation comedy | G      |
| 104     | Field of Dreams    | fantasy drama    | PG     |
| 105     | Alien              | sci-fi horror    | R      |
| 106     | Unbreakable        | thriller         | PG-13  |
| 107     | X-Men              | action sci-fi    | PG-13  |
| 5022    | Elizabeth          | drama period     | R      |
| 5793    | Independence Day   | action sci-fi    | PG-13  |
| 7442    | Platoon            | action drama war | R      |

#### SELECT \* FROM Movie WHERE Rating = 'R' or Rating = 'PG-13'

Conditions for selection can use Boolean operations.

The result is all contributes of PG-13 or R-rated movies.

#### SQL DATES

- SQL has sophisticated date and time handling
- Dates can be used in restricting selections
- Format is important

SELECT \* FROM CheckedOut where DueDate >= '12/10/2007'

#### SQL Joins

- The real power in databases comes from combining info in 2 tables with a shared field (usually a key)
- $\Box$  This is called a join
- What if we want to find the Phone number and Customer Names of a Patron
- That information is not stored in the Phones table or Patrons table alone
  - Select \* from each table
  - □ How would you solve this problem?

#### SQL JOIN

☐ A shared field in Phones and Patrons: CardNumber

Select \* from Patrons, Phones where

Patrons.CardNumber = Phones.CardNumber

- When a field is in 2 tables, you must specify the table before the field Table.FieldName
- What would happen if you remove the where clause?
   Select \* from Patrons, Phones

#### SQL JOIN

Allows the full power of database queries

- Can store information in a natural form
- Reconnect records across tables
- Useful when there are one-to-many relationships
  - □ One person, many checked out books
- □ Better than building a single, huge table
- ☐ How would we get the title of checked out books? Do it by hand first

#### CONCLUSION

- SQL is a powerful tool for specifying queries
- It draws upon the logical operations used in programming to allow very precise results
- Databases are the engines of the information economy
  - □ Reliable, scalable, flexible data processing

## SQL AND ADVANCED SQL

http://sqlzoo.net/

#### Select Basics

http://sqlzoo.net/wiki/SQLZOO:SELECT\_basics

#### Select ... Where

http://sqlzoo.net/wiki/SQLZOO:SELECT\_from\_WORLD\_Tutorial

SELECT name, 9dp/population FROM world WHERE population>20000000

SELECT name, population/1000000 FROM world WHERE continent like '%South America%'

SELECT name, population FROM world WHERE name in ('France', 'Germany', 'Italy')

SELECT name FROM world WHERE name like '%United%'

SELECT name, population, area FROM world WHERE area > 3000000 or population > 250000000

SELECT name, population, area FROM world WHERE area > 3000000 xor population > 250000000

SELECT name, ROUND(population/1000000, 2), ROUND (9dp/1000000000, 2) FROM world WHERE continent='South America'

SELECT name, ROUND(gdp/population, -3) FROM world WHERE gdp>100000000000

#### Join

http://sqlzoo.net/wiki/More\_JOIN\_operations

SELECT yr FROM movie where title like '%Citizen Kane%' # 3
SELECT id, title, yr
FROM movie
where title like '%Star Trek%' ORDER by yr

Select title from movie where id in ('11768', '11955', '21191')

Select id from actor where name like '%Glenn Close%' # 6 select id from movie where title like '%Casablanca%' # 7 select name from actor join casting on (id = actorid) where movieid=11768

select name from (movie join casting on (movie.id = casting.movieid)) join actor on (casting.actorid = actor.id) where title = 'Alien'

select title from (movie join casting on (movie.id = casting.movieid)) join actor on (casting.actorid = actor.id) where name = 'Harrison Ford'

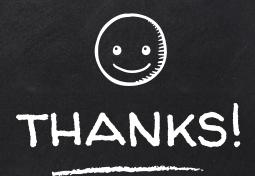

### Any questions?

You can find me at beiwang@sci.utah.edu

http://www.sci.utah.edu/~beiwang/teaching/cs1060.html

#### CREDITS

Special thanks to all the people who made and released these awesome resources for free:

- Presentation template by <u>SlidesCarnival</u>
- Photographs by <u>Unsplash</u>